## Action Plan

- 1. Log into Taskstream and select the course you want to edit
- 2. Once in the course, go to the current assessment cycle and click Action Plan

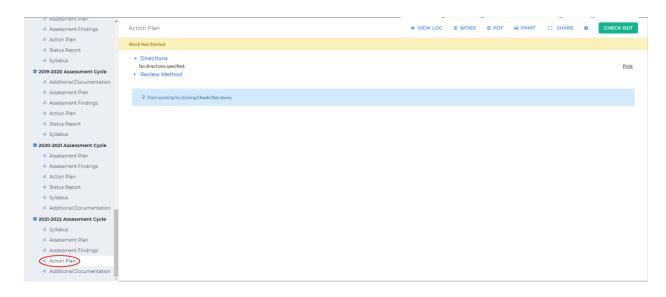

3. The action plan is used to outline a plan of action to improve student success

(https://sdmiramar.edu/evidence/ST1/I.B/4/Intruct\_Guide\_Program\_Plans.pdf). To start

creating your action plan, click Check Out in the upper right-hand corner

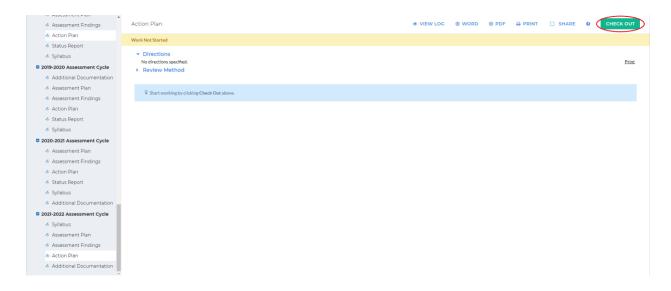

4. Click Create New Operational Plan on the left-hand side

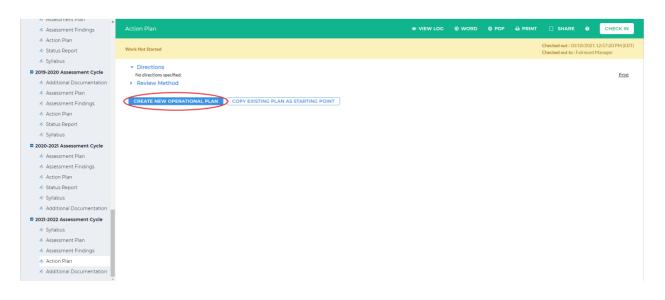

If you receive a message at the top of the screen, click Continue

5. Click Select Set in the middle right-hand corner

| <ul> <li>Assessment Plan</li> </ul> |                  |          |      |       |         |                     |                    | _     |
|-------------------------------------|------------------|----------|------|-------|---------|---------------------|--------------------|-------|
| Assessment Findings                 | Action Plan      | VIEW LOG | WORD | O PDF | 🔒 PRINT | SHARE               | O CHECK            | IN    |
| i Action Plan                       |                  |          |      |       |         | Charalized auto 10/ | 8/2021 12:57:20 PM | (505) |
| 🛷 Status Report                     | Work In Progress |          |      |       |         | Checked out 10/     |                    |       |
| 🔦 Syllabus                          | Directions       |          |      |       |         |                     |                    |       |
| 2019-2020 Assessment Cycle          | Review Method    |          |      |       |         |                     |                    |       |
| Additional Documentation            |                  |          |      |       |         |                     |                    |       |
| 🛷 Assessment Plan                   |                  |          |      |       |         |                     |                    |       |
| Assessment Findings                 | - Actions        |          |      |       |         |                     |                    |       |
| Action Plan                         |                  |          |      |       |         |                     | $\bigcirc$         |       |
| 🛷 Status Report                     |                  |          |      |       |         |                     | Select Set         | )     |
| Syllabus                            |                  |          |      |       |         |                     |                    |       |
| 2020-2021 Assessment Cycle          |                  |          |      |       |         |                     |                    |       |
| 🛷 Assessment Plan                   |                  |          |      |       |         |                     |                    |       |
| Assessment Findings                 |                  |          |      |       |         |                     |                    |       |
| 🛷 Action Plan                       |                  |          |      |       |         |                     |                    |       |
| 🛷 Status Report                     |                  |          |      |       |         |                     |                    |       |
| 🛷 Syllabus                          |                  |          |      |       |         |                     |                    |       |
| Additional Documentation            |                  |          |      |       |         |                     |                    |       |
| 2021-2022 Assessment Cycle          |                  |          |      |       |         |                     |                    |       |
| 🛷 Syllabus                          |                  |          |      |       |         |                     |                    |       |
| 🛷 Assessment Plan                   |                  |          |      |       |         |                     |                    |       |
| Assessment Findings                 |                  |          |      |       |         |                     |                    |       |
| 🔦 Action Plan                       |                  |          |      |       |         |                     |                    |       |
| Additional Documentation            |                  |          |      |       |         |                     |                    |       |
| v                                   |                  |          |      |       |         |                     |                    |       |

6. Click *Select Existing Set* in the upper right-hand corner

| Assessment Findings        |                          | SELECT EXISTING SET |
|----------------------------|--------------------------|---------------------|
| 🛷 Action Plan              |                          |                     |
| 🛷 Status Report            | Outcome Sets             |                     |
| 🛷 Syllabus                 | No outcome sets attached |                     |
| 2019-2020 Assessment Cycle |                          |                     |
| Additional Documentation   |                          |                     |
| 🚸 Assessment Plan          |                          |                     |
| Assessment Findings        |                          |                     |
| 🚸 Action Plan              |                          |                     |
| 🛷 Status Report            |                          |                     |
| 🛷 Syllabus                 |                          |                     |
| 2020-2021 Assessment Cycle |                          |                     |
| Assessment Plan            |                          |                     |
| Assessment Findings        |                          |                     |
| \land Action Plan          |                          |                     |
| 🚸 Status Report            |                          |                     |
| 🛷 Syllabus                 |                          |                     |
| Additional Documentation   |                          |                     |
| 2021-2022 Assessment Cycle |                          |                     |
| \land Syllabus             |                          |                     |
| 🚸 Assessment Plan          |                          |                     |
| Assessment Findings        |                          |                     |
| 🚸 Action Plan              |                          |                     |
| Additional Documentation   |                          |                     |

7. Select the outcome set you would like to make an action plan for by selecting the circle

beside that outcome set. Then click *Continue* 

| Assessment Plan            |                                                        |                                  |            |
|----------------------------|--------------------------------------------------------|----------------------------------|------------|
| Assessment Findings        |                                                        |                                  |            |
| 🔦 Action Plan              | Select an Existing Set in GENOM 101 Intro to Genomics: | O Test Outcome Set               | (View Set) |
| 🛷 Status Report            | select an existing set in GENOM 101 Intro to Genomics: | (Learning Objectives & Outcomes) |            |
| 🛷 Syllabus                 |                                                        | Cancel CONTINUE                  |            |
| 2019-2020 Assessment Cycle |                                                        | Curter                           |            |
| Additional Documentation   |                                                        |                                  |            |
| 🛷 Assessment Plan          |                                                        |                                  |            |
| Assessment Findings        |                                                        |                                  |            |
| Action Plan                |                                                        |                                  |            |
| 🛷 Status Report            |                                                        |                                  |            |
| Syllabus                   |                                                        |                                  |            |
| 2020-2021 Assessment Cycle |                                                        |                                  |            |
| 🛷 Assessment Plan          |                                                        |                                  |            |
| Assessment Findings        |                                                        |                                  |            |
| Action Plan                |                                                        |                                  |            |
| 🛷 Status Report            |                                                        |                                  |            |
| 🛷 Syllabus                 |                                                        |                                  |            |
| Additional Documentation   |                                                        |                                  |            |
| 2021-2022 Assessment Cycle |                                                        |                                  |            |
| Syllabus                   |                                                        |                                  |            |
| 🛷 Assessment Plan          |                                                        |                                  |            |
| Assessment Findings        |                                                        |                                  |            |
| 🚸 Action Plan              |                                                        |                                  |            |
| Additional Documentation   |                                                        |                                  |            |
| Ŧ                          |                                                        |                                  |            |

8. Select all outcomes in the outcome set you would like to put into your action plan by selecting the square box beside the outcome. If you would like to include all the outcomes in an outcome set, you can check the square box beside *Include All* 

| Assessment Findings        |                                | SELECT EXISTING SET                                                                   |
|----------------------------|--------------------------------|---------------------------------------------------------------------------------------|
| 🛷 Action Plan              |                                |                                                                                       |
| \land Status Report        | Outcome Sets                   |                                                                                       |
| 🔦 Syllabus                 | Show Descriptions Show Mapping |                                                                                       |
| 2019-2020 Assessment Cycle |                                |                                                                                       |
| Additional Documentation   |                                |                                                                                       |
| \land Assessment Plan      | (Outcomes)                     | Olnclude All 🗙 Remove S                                                               |
| Assessment Findings        |                                |                                                                                       |
| Action Plan                | Outcome                        |                                                                                       |
| 🛷 Status Report            | Mapping Outcome                | Mapping                                                                               |
| 🛷 Syllabus                 | inapping succine               |                                                                                       |
| 2020-2021 Assessment Cycle | Test Outcome Q                 | Core Curriculum Learning Outcomes 2021 to Present: Outcome 7: Natural Sciences 🛷 Hide |
| Assessment Plan            |                                |                                                                                       |
| Assessment Findings        |                                |                                                                                       |
| in Action Plan             |                                |                                                                                       |
| i Status Report            |                                |                                                                                       |
| i Syllabus                 |                                |                                                                                       |
| Additional Documentation   |                                |                                                                                       |
| 2021-2022 Assessment Cycle |                                |                                                                                       |
| i Syllabus                 |                                |                                                                                       |
| i Assessment Plan          |                                |                                                                                       |
| Assessment Findings        |                                |                                                                                       |
| Action Plan                |                                |                                                                                       |
| Additional Documentation   |                                |                                                                                       |

When you have selected the outcome(s) you want, click Accept and Return to Action

| Masessifieric Pidri        | ·                               |                                                                                       |
|----------------------------|---------------------------------|---------------------------------------------------------------------------------------|
| \land Assessment Findings  | Select outcome sets for Measure | SELECT EXISTING SET                                                                   |
| \land Action Plan          |                                 |                                                                                       |
| \land Status Report        | Outcome Sets                    |                                                                                       |
| \land Syllabus             | Show Descriptions Show Mapping  |                                                                                       |
| 2019-2020 Assessment Cycle |                                 |                                                                                       |
| Additional Documentation   | + Test Outcome Set              |                                                                                       |
| \land Assessment Plan      | (Outcomes)                      | Z Include All 🗙 Remove Set                                                            |
| Assessment Findings        |                                 |                                                                                       |
| \land Action Plan          | Outcome                         |                                                                                       |
| 🛷 Status Report            |                                 |                                                                                       |
| ilia Syllabus              | Mapping Outcome                 | Mapping                                                                               |
| 2020-2021 Assessment Cycle | Z Test Outcome Q                | Core Curriculum Learning Outcomes 2021 to Present: Outcome 7: Natural Sciences 🛷 Hide |
| i Assessment Plan          |                                 |                                                                                       |
| Assessment Findings        |                                 |                                                                                       |
| 🛷 Action Plan              |                                 |                                                                                       |
| 🛷 Status Report            |                                 |                                                                                       |
| ilia Syllabus              |                                 |                                                                                       |
| Additional Documentation   |                                 |                                                                                       |
| 2021-2022 Assessment Cycle |                                 |                                                                                       |
| i Syllabus                 |                                 |                                                                                       |
| 🛷 Assessment Plan          |                                 |                                                                                       |
| Assessment Findings        |                                 |                                                                                       |
| Action Plan                |                                 |                                                                                       |
| Additional Documentation   |                                 |                                                                                       |

*Plan* in the upper right-hand corner

9. To add a new action to an outcome, click Add New Action

| Assessment Plan            |                                              |          |      |       |                    |            |                  |
|----------------------------|----------------------------------------------|----------|------|-------|--------------------|------------|------------------|
| Assessment Findings        |                                              | VIEW LOG | WORD | Ø PDF | SHARE              | 0          | CHECK IN         |
| < Action Plan              |                                              |          |      |       | Checked out : 10/: | 18/2021 12 | 2-57-20 PM (EDT) |
| \land Status Report        |                                              |          |      |       | Checked out to : F |            |                  |
| \land Syllabus             | Directions                                   |          |      |       |                    |            |                  |
| 2019-2020 Assessment Cycle | • Directions                                 |          |      |       |                    |            |                  |
| Additional Documentation   |                                              |          |      |       |                    |            |                  |
| Assessment Plan            | - Actions                                    |          |      |       |                    |            |                  |
| Assessment Findings        |                                              |          |      |       |                    |            |                  |
| Action Plan                | Show Descriptions Show Full Findings Details |          |      |       |                    | Se         | elect Set        |
| 🛷 Status Report            | - Test Outcome Set                           |          |      |       |                    |            |                  |
| 🛷 Syllabus                 | Outcome                                      |          |      |       |                    |            |                  |
| 2020-2021 Assessment Cycle |                                              |          |      |       | 6                  |            |                  |
| Assessment Plan            | Outcome: Test Outcome                        |          |      |       |                    | dd New A   | ction            |
| Assessment Findings        |                                              |          |      |       |                    |            |                  |
| \land Action Plan          | No actions specified                         |          |      |       |                    |            |                  |
| \land Status Report        |                                              |          |      |       |                    |            |                  |
| \land Syllabus             |                                              |          |      |       |                    |            |                  |
| Additional Documentation   |                                              |          |      |       |                    |            |                  |
| 2021-2022 Assessment Cycle |                                              |          |      |       |                    |            |                  |
| 🛷 Syllabus                 |                                              |          |      |       |                    |            |                  |
| 🛷 Assessment Plan          |                                              |          |      |       |                    |            |                  |
| Assessment Findings        |                                              |          |      |       |                    |            |                  |
| \land Action Plan          |                                              |          |      |       |                    |            |                  |
| Additional Documentation   |                                              |          |      |       |                    |            |                  |

10. You can add findings that support the action by checking the box beside *Findings for* 

*Measure*. After you are done selecting the findings, click either *Continue* 

| <ul> <li>Assessment Findings</li> </ul>                 | Action Plan                                                                                                    | VIEW LOG | WORD | OPDF | SHARE | 0      | CHECK IN              |
|---------------------------------------------------------|----------------------------------------------------------------------------------------------------|----------|------|------|-------|--------|-----------------------|
| 🔦 Action Plan                                           | Directions : Select findings that support this action ( or skip this step and add findings later )               |          |      |      |       |        |                       |
| <ul> <li>✓ Status Report</li> <li>✓ Syllabus</li> </ul> | $\checkmark$ $\Box$ Do not show this page again during this session when creating action s within this workspace |          |      |      |       |        |                       |
| 2019-2020 Assessment Cycle                              | Cancel                                                                                                    |          |      |      |       |        |                       |
| Additional Documentation                                | All Fladings for Outsome Test Outsome a                                                                          |          |      |      |       |        | Full Findings Details |
| i Assessment Plan                                       | All Findings for Outcome : Test Outcome @<br>2021-2022 Assessment Cycle: Assessment Plan & Assessment Findings   |          |      |      |       | ( show | Poli Findings Details |
| \land Assessment Findings                               | Findings for Measure : Test Exam                                                                                 |          |      |      |       |        |                       |
| \land Action Plan                                       | Summary of Findings : Adequate                                                                                   |          |      |      |       |        |                       |
| 🛷 Status Report                                         | Cancel                                                                                                    |          |      |      |       |        | ONTINUE *             |
| i Syllabus                                              | _                                                                                                    |          |      |      |       |        |                       |
| 2020-2021 Assessment Cycle                              |                                                                                                    |          |      |      |       |        |                       |
| i Assessment Plan                                       |                                                                                                    |          |      |      |       |        |                       |
| \land Assessment Findings                               |                                                                                                    |          |      |      |       |        |                       |
| \land Action Plan                                       |                                                                                                    |          |      |      |       |        |                       |
| i Status Report                                         |                                                                                                    |          |      |      |       |        |                       |
| i Syllabus                                              |                                                                                                    |          |      |      |       |        |                       |
| Additional Documentation                                |                                                                                                    |          |      |      |       |        |                       |
| 2021-2022 Assessment Cycle                              |                                                                                                    |          |      |      |       |        |                       |
| i Syllabus                                              |                                                                                                    |          |      |      |       |        |                       |
| i Assessment Plan                                       |                                                                                                    |          |      |      |       |        |                       |
| Assessment Findings                                     |                                                                                                    |          |      |      |       |        |                       |
| \land Action Plan                                       |                                                                                                    |          |      |      |       |        |                       |
| Additional Documentation                                |                                                                                                    |          |      |      |       |        |                       |

11. Fill out the information for your action. When you are done, click Apply Changes at the

|                              | Action Information for : 9                                                   |                                                                                                    |
|------------------------------|------------------------------------------------------------------------------|----------------------------------------------------------------------------------------------------|
| Assessment Findings          | Action Information for :  Outcome : Test Outcome                             |                                                                                                    |
| -                            | Define an action for this outcome by filling out the information below. Once | ce this action is added, then you may add supporting attachments and links in the next step (from the main action plan screen). |
| Action Plan                  | * Required Fields                                                            | e uns acuoris adues, creir you may adu suppor cing actacimients anu mixs in creires, step (nom creimain action pani scieri).    |
| Status Report                |                                                                              |                                                                                                    |
| <ul> <li>Syllabus</li> </ul> | Cancel Check Spelling                                                        | IMPORT ACTION APPLY CHANGES                                                                                                    |
| 2019-2020 Assessment Cycle   | Linked to Findings:                                                          | Findings for Test Exam                                                                                                    |
| Additional Documentation     | Show Full Findings Details                                                   | (Assessment Plan and Assessment Findings: 2021-2022 Assessment Cycle) Summary of Findings: Adequate                             |
| 🛷 Assessment Plan            |                                                                              | warren y ur honorgan anogana                                                                                                    |
| Assessment Findings          | * Action Item Title:                                                         | Test Action                                                                                                    |
| \land Action Plan            |                                                                              |                                                                                                    |
| 🚸 Status Report              | Action details (take from Assessment Findings:<br>Recommendations):          |                                                                                                    |
| 🛷 Syllabus                   | Recommendations):                                                            |                                                                                                    |
| 2020-2021 Assessment Cycle   |                                                                              |                                                                                                    |
| Assessment Plan              |                                                                              |                                                                                                    |
| Assessment Findings          |                                                                              | le la la la la la la la la la la la la la                                                                                       |
| Action Plan                  | Implementation Plan (timeline):                                              |                                                                                                    |
| Status Report                | Implementation Plan (timeline):                                              |                                                                                                    |
| <ul> <li>Syllabus</li> </ul> |                                                                              |                                                                                                    |
| Additional Documentation     |                                                                              |                                                                                                    |
|                              |                                                                              |                                                                                                    |
| 2021-2022 Assessment Cycle   |                                                                              | #                                                                                                    |
| i Syllabus                   | Key/Responsible Personnel:                                                   |                                                                                                    |
| Assessment Plan              |                                                                              |                                                                                                    |
| Assessment Findings          |                                                                              |                                                                                                    |
| < Action Plan                |                                                                              |                                                                                                    |
| Additional Documentation     |                                                                              |                                                                                                    |

top or bottom right-hand corner

12. You will see your action under the corresponding outcome. To add another action, follow steps 9-11. When you are done adding actions, click *Check In* in the upper right-hand

corner

| C. Assessment Configure                                   | Action Plan                                               | ● VIEW LOG @ WORD @ PDF                 | CHECK I    |
|-----------------------------------------------------------|-----------------------------------------------------------|-----------------------------------------|------------|
| Assessment Findings                                       |                                                           | CALIFICIO CAUCAD CEDE CERANI LI SHARE C | CHECKI     |
| 🔺 Action Plan                                             |                                                           | Checked out : 10/18/2021 12:57:         | 20 PM (ED) |
| 🛷 Status Report                                           | Work In Progress                                          | Checked out to : Fairmont Manag         |            |
| 🐐 Syllabus                                                | Directions                                                |                                         |            |
| 2019-2020 Assessment Cycle                                | Directions     Review Method                              |                                         |            |
| Additional Documentation                                  | F Review Method                                           |                                         |            |
| 💰 Assessment Plan                                         |                                                           |                                         |            |
| 🔞 Assessment Findings                                     | * Actions                                                 |                                         |            |
| 🝲 Action Plan                                             |                                                           |                                         |            |
| 🐠 Status Report                                           | Show Descriptions Show Full Findings Details              | Select                                  | t Set      |
| 🛷 Syllabus                                                | - Test Outcome Set                                        |                                         |            |
| 2020-2021 Assessment Cycle                                | Outcome                                                   |                                         |            |
| 🛷 Assessment Plan                                         |                                                           |                                         | _          |
| 🛷 Assessment Findings                                     | Outcome: Test Outcome                                     | Add New Action                          | n          |
| 🔺 Action Plan                                             |                                                           |                                         |            |
| 🛷 Status Report                                           | ✓ Action: Test Action                                     | Add/Edit Findings 2 Edit X Remove       |            |
| 🔺 Syllabus                                                | ► This Action is associated with the following Findings @ |                                         |            |
| 4 Additional Documentation                                |                                                           |                                         |            |
| 2021-2022 Assessment Cycle                                | Action details (take from<br>Assessment Findings:         |                                         |            |
| Syllabus                                                  | Recommendations):                                         |                                         |            |
| Assessment Plan                                           | Implementation Plan                                       |                                         |            |
| Assessment Findings                                       | (timeline):                                               |                                         |            |
|                                                           | Key/Responsible Personnel:<br>Budget Justification (if    |                                         |            |
| 🔺 Action Plan                                             | necessary):                                               |                                         |            |
| Additional Documentation     motAFI https://documentation | Budget request amount: \$0.00                             |                                         |            |

13. You will see a screen that says *Check In Successful* at the top. If you'd like, you can add comments on the updates you made that will be recorded in the log for future reference. Click *Submit Comment* after entering in your comment. If you do not want to add in a comment, click *Return to Work Area* at the top of the screen

| Assessment Pidni           |                                                                                                    |
|----------------------------|----------------------------------------------------------------------------------------------------|
| Assessment Findings        | Check In Successful                                                                                                    |
| 🚸 Action Plan              | You have checked in the following area: 2021-2022 Assessment Cycle: Action Plan                                                                                                    |
| 🚸 Status Report            | toriner discussion in the national gives a start start star |
| i Syllabus                 |                                                                                                    |
| 2019-2020 Assessment Cycle | Optional                                                                                                    |
| Additional Documentation   | Check in all other areas checked out by you                                                                                                    |
| i Assessment Plan          | Add comment to the revision history log :                                                                                                    |
| Assessment Findings        |                                                                                                    |
| i Action Plan              |                                                                                                    |
| ilia Status Report         |                                                                                                    |
| 🛷 Syllabus                 |                                                                                                    |
| 2020-2021 Assessment Cycle |                                                                                                    |
| : Assessment Plan          | What would you like to do next?<br>Return to Work Area                                                                                                    |
| Assessment Findings        | O Go to Submission Area                                                                                                    |
| Action Plan                | Submit Comment                                                                                                    |
| 🛷 Status Report            |                                                                                                    |
| i Syllabus                 |                                                                                                    |
| Additional Documentation   |                                                                                                    |
| 2021-2022 Assessment Cycle |                                                                                                    |
| i Syllabus                 |                                                                                                    |
| 🛷 Assessment Plan          |                                                                                                    |
| Assessment Findings        |                                                                                                    |
| \land Action Plan          |                                                                                                    |
| Additional Documentation   |                                                                                                    |